<span id="page-0-0"></span>Smart Processing of Function Calls to Achieve Efficient Simulation Code 9th OpenModelica Annual Workshop

Jan Hagemann, Patrick Täuber, Bernhard Bachmann

Department of Engineering and Mathematics University of Applied Sciences Bielefeld, Germany

06/02/2017

# Table of Content

#### **[Introduction](#page-2-0)**

- **[Common Subexpression Elimination](#page-2-0)**
- **[Motivation](#page-2-0)**

#### <sup>2</sup> [wrapFunctionCalls](#page-10-0) in OpenModelica [Example & Algorithm](#page-10-0)

### **[Verification](#page-50-0)**

- **[Code Motion](#page-50-0)**
- **[Improvement in Simulation Time](#page-50-0)**

### **[Summary](#page-55-0)**

#### <span id="page-2-0"></span>Common Subexpression Elimination:

An optimization method that stores recurrent expressions in temporary variables.

```
1 \times := a + b;
y := 2*(a + b);
```

```
1 \csc 1 := a + b;
2 \times := \text{cse1};
y := 2 * c s e 1;
```
#### Common Subexpression Elimination:

An optimization method that stores recurrent expressions in temporary variables.

 $1 \times := a + b$ :  $y := 2*(a + b);$ 

```
1 \csc 1 := a + b;
2 \times := \text{cse1};
y := 2 * c s e 1;
```
#### Common Subexpression Elimination:

An optimization method that stores recurrent expressions in temporary variables.

 $1 \times := a + b$ :  $y := 2*(a + b);$ 

 $1 \text{ cse1} := a + b$ ;  $2 \times := \text{cse1};$  $y := 2 * c \, \text{se} \, 1$ ;

#### Common Subexpression Elimination:

An optimization method that stores recurrent expressions in temporary variables.

 $1 \times := a + b$ : 2 y :=  $2*(a + b)$ ;

1  $\csc 1 := a + b$ ;  $2 \times := \text{cse1};$  $y := 2 * c \, \text{se} \, 1$ ;

## **Motivation**

#### Following call illustrates the advantage of code motion:

•  $f_1(f_2(x), f_3(time))$ 

is part of an algebraic loop, with  $x$  as iteration variable

•  $cse_1 = f_1(cse_2, cse_3)$ 

$$
cse_2 = f_2(x)
$$

- $cse_3 = f_3(time)$
- $\Rightarrow$   $f_3$  can be moved out the loop because it is not dependent on variables.
- $\Rightarrow f_3$  can be evaluated once and it is not necessary to calculate it in each iteration step.

## **Motivation**

Following call illustrates the advantage of code motion:

•  $f_1(f_2(x), f_3(time))$ 

is part of an algebraic loop, with  $x$  as iteration variable

•  $cse_1 = f_1(cse_2, cse_3)$ 

$$
cse_2 = f_2(x)
$$

 $cse_3 = f_3(time)$ 

- $\Rightarrow$   $f_3$  can be moved out the loop because it is not dependent on variables.
- $\Rightarrow f_3$  can be evaluated once and it is not necessary to calculate it in each iteration step.

Following call illustrates the advantage of code motion:

•  $f_1(f_2(x), f_3(time))$ 

is part of an algebraic loop, with  $x$  as iteration variable

- $cse_1 = f_1(cse_2, cse_3)$  $cse_2 = f_2(x)$ 
	- $cse<sub>3</sub> = f<sub>3</sub>(time)$
- $\Rightarrow$   $f_3$  can be moved out the loop because it is not dependent on variables.
- $\Rightarrow f_3$  can be evaluated once and it is not necessary to calculate it in each iteration step.

Following call illustrates the advantage of code motion:

•  $f_1(f_2(x), f_3(time))$ 

is part of an algebraic loop, with  $x$  as iteration variable

- $cse_1 = f_1(cse_2, cse_3)$  $cse_2 = f_2(x)$  $cse_3 = f_3(time)$
- $\Rightarrow f_3$  can be moved out the loop because it is not dependent on variables.
- $\Rightarrow f_3$  can be evaluated once and it is not necessary to calculate it in each iteration step.

#### <span id="page-10-0"></span>Aim: Elimination of function calls by storage in temporary variables.

- Particularities that have to be observed:
	-
	-
	-
	-

```
1 model wfc
2 function foo
\frac{1}{3} input Real \times 1, \times 2;
4 output Real y1, y2, y3;
5 [...] end foo;
6 Real a, b, x;
7 equation
8 \text{ a} = \sin(\text{foo}(x, x)) + 5.0;9 \times = \sin(\cos(\text{time}));10 ( ,b , ) = f \circ ( x , sin ( cos ( time ) ) );
11 end wfc;
```
- $\triangleright$  Nested function calls (line 8)
- $\triangleright$  Function calls equal simple variables (line 9)
- $\blacktriangleright$  Function calls return tuples (line 10)
- $\triangleright$  Detection of function calls which are not identical at first sight

```
1 model wfc
2 function foo
\frac{1}{3} input Real \times 1, \times 2;
4 output Real y1, y2, y3;
5 \quad [\ldots] end foo;
6 Real a, b, x;
7 equation
8 \text{ a} = \sin(\text{foo}(x, x)) + 5.0;9 \times = \sin(\cos(\text{time}));10 ( ,b , ) = f \circ ( x , sin ( cos ( time ) ) );
11 end wfc;
```
- $\triangleright$  Nested function calls (line 8)
- $\blacktriangleright$  Function calls equal simple variables (line 9)
- $\blacktriangleright$  Function calls return tuples (line 10)
- $\triangleright$  Detection of function calls which are not identical at first sight

```
1 model wfc
2 function foo
\frac{1}{3} input Real \times 1, \times 2;
4 output Real y1, y2, y3;
5 \quad [\ldots] end foo;
6 Real a, b, x;
7 equation
8 \text{ a} = \sin(\text{foo}(x, x)) + 5.0;9 \times = \sin(\cos(\text{time}));10 ( ,b , ) = f \circ ( x , sin ( cos ( time ) ) );
11 end wfc;
```
- $\triangleright$  Nested function calls (line 8)
- $\blacktriangleright$  Function calls equal simple variables (line 9)
- $\blacktriangleright$  Function calls return tuples (line 10)
- $\triangleright$  Detection of function calls which are not identical at first sight

```
1 model wfc
2 function foo
\frac{1}{3} input Real \times 1, \times 2;
4 output Real y1, y2, y3;
5 \quad [\ldots] end foo;
6 Real a, b, x;
7 equation
8 \text{ a} = \sin(\text{foo}(x, x)) + 5.0;9 \times = \sin(\cos(\text{time}));10 ( ,b , ) = f \circ ( x , sin ( cos ( time ) ) );
11 end wfc;
```
- $\triangleright$  Nested function calls (line 8)
- $\blacktriangleright$  Function calls equal simple variables (line 9)
- $\blacktriangleright$  Function calls return tuples (line 10)
- $\triangleright$  Detection of function calls which are not identical at first sight

```
1 model wfc
2 function foo
3 input Real x1, x2;
4 output Real y1, y2, y3;
5 \quad [\ldots] end foo;
6 Real a, b, x;
7 equation
8 \text{ a} = \sin(\text{foo}(x, x)) + 5.0;9 \times = \sin(\cos(\text{time}));10 ( ,b , ) = f \circ ( x , sin ( cos ( time ) ) );
11 end wfc;
```
#### The algorithm is divided into four parts:

#### I. Analysis

- $\blacktriangleright$  Traverse equations top-down
- $\triangleright$  Collect all function calls
- $\triangleright$  Create a CSE-variable if necessary.
- II. Dependencies
	- $\triangleright$  Mark the dependencies between the different function calls

#### III. Substitution

- $\blacktriangleright$  Traverse equations again, now bottom-up
- $\triangleright$  Replace the function call with the CSE-variable

#### IV. Creation of CSE-Equations

 $\triangleright$  Add them to the equation system

The algorithm is divided into four parts:

### I. Analysis

- $\blacktriangleright$  Traverse equations top-down
- $\triangleright$  Collect all function calls
- $\triangleright$  Create a CSE-variable if necessary.

#### II. Dependencies

 $\triangleright$  Mark the dependencies between the different function calls

- $\blacktriangleright$  Traverse equations again, now bottom-up
- $\triangleright$  Replace the function call with the CSE-variable
- IV. Creation of CSE-Equations
	- $\triangleright$  Add them to the equation system

The algorithm is divided into four parts:

### I. Analysis

- $\blacktriangleright$  Traverse equations top-down
- $\triangleright$  Collect all function calls
- $\triangleright$  Create a CSE-variable if necessary.

### II. Dependencies

 $\blacktriangleright$  Mark the dependencies between the different function calls

- $\blacktriangleright$  Traverse equations again, now bottom-up
- $\triangleright$  Replace the function call with the CSE-variable
- IV. Creation of CSE-Equations
	- $\triangleright$  Add them to the equation system

The algorithm is divided into four parts:

### I. Analysis

- $\blacktriangleright$  Traverse equations top-down
- $\triangleright$  Collect all function calls
- $\triangleright$  Create a CSE-variable if necessary.

#### II. Dependencies

 $\blacktriangleright$  Mark the dependencies between the different function calls

### III. Substitution

- $\blacktriangleright$  Traverse equations again, now bottom-up
- $\triangleright$  Replace the function call with the CSE-variable

#### IV. Creation of CSE-Equations

 $\triangleright$  Add them to the equation system

The algorithm is divided into four parts:

### I. Analysis

- $\blacktriangleright$  Traverse equations top-down
- $\triangleright$  Collect all function calls
- $\triangleright$  Create a CSE-variable if necessary.

#### II. Dependencies

 $\blacktriangleright$  Mark the dependencies between the different function calls

### III. Substitution

- $\blacktriangleright$  Traverse equations again, now bottom-up
- $\triangleright$  Replace the function call with the CSE-variable

### IV. Creation of CSE-Equations

 $\triangleright$  Add them to the equation system

- $a = \sin(\text{foo}(x, x)) + 5.0$
- $x = \sin(\cos(\text{time}))$
- $($ , b,  $)$  = foo(x, sin(cos(time)))

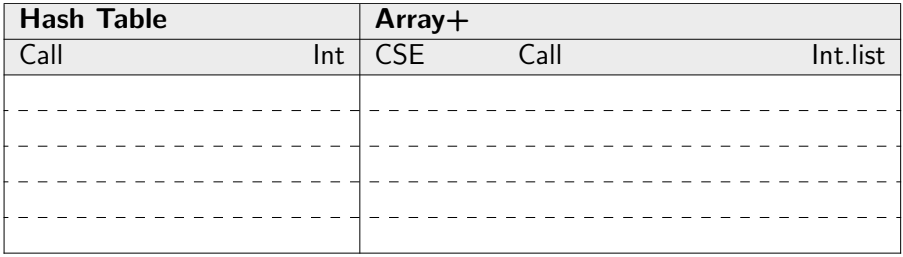

#### I. Analysis

 $a = \sin(\text{foo}(x, x)) + 5.0$ 

$$
x = \sin(\cos(\text{time}))
$$

 $($ , b,  $) =$  foo $(x, sin(cos(ime)))$ 

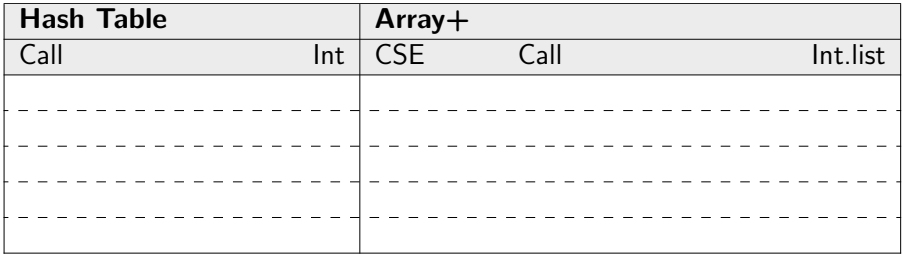

- $a = \sin(\text{foo}(x, x)) + 5.0$
- $x = \sin(\cos(\text{time}))$
- $($ , b,  $)$  = foo(x, sin(cos(time)))

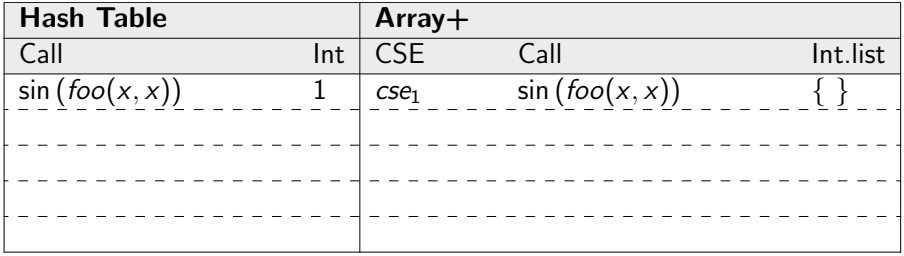

- $a = \sin(\text{foo}(x, x)) + 5.0$
- $x = \sin(\cos(\text{time}))$
- $($ , b,  $)$  = foo(x, sin(cos(time)))

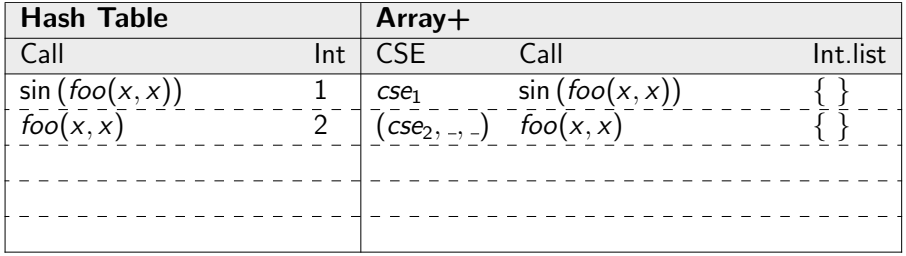

- $a = \sin(\text{foo}(x, x)) + 5.0$
- $x = \sin(\cos(\text{time}))$
- $($ , b,  $)$  = foo(x, sin(cos(time)))

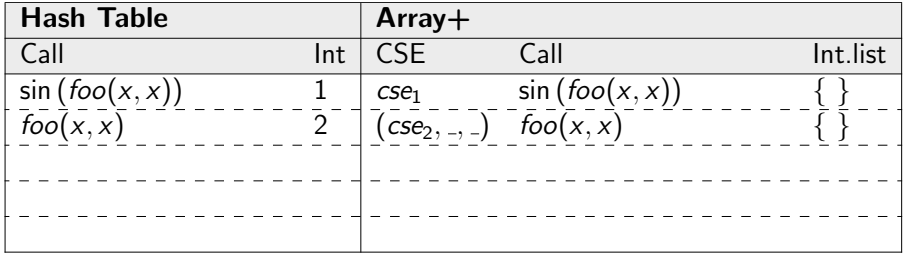

- $a = \sin(\text{foo}(x, x)) + 5.0$
- $x = \sin(\cos(\text{time}))$
- $($ , b,  $)$  = foo(x, sin(cos(time)))

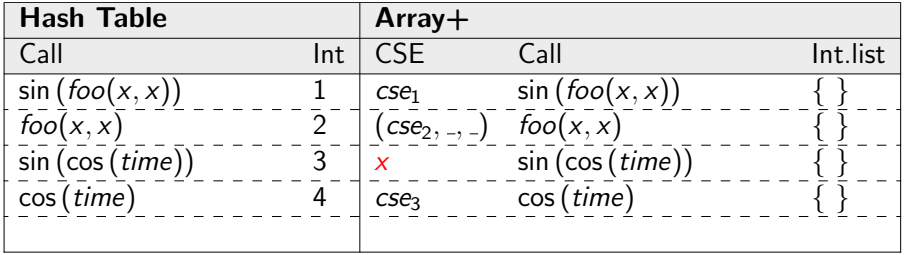

$$
a = \sin(\text{foo}(x, x)) + 5.0
$$

$$
x = \sin(\cos(\text{time}))
$$

$$
(, b, ) = \text{foo}(x, \sin(\cos(\text{time})))
$$

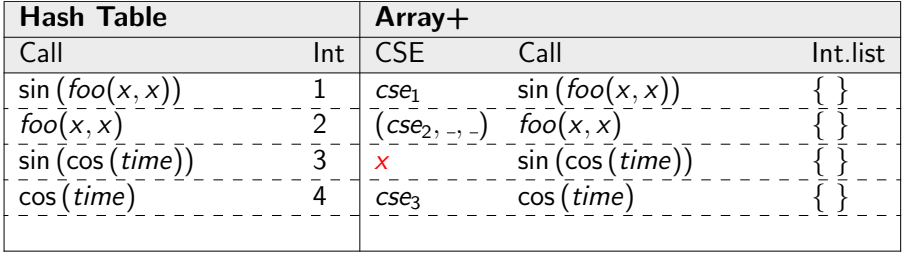

$$
a = \sin(\text{foo}(x, x)) + 5.0
$$

$$
x = \sin(\cos(\text{time}))
$$

$$
(, b, ) = \text{foo}(x, \sin(\cos(\text{time})))
$$

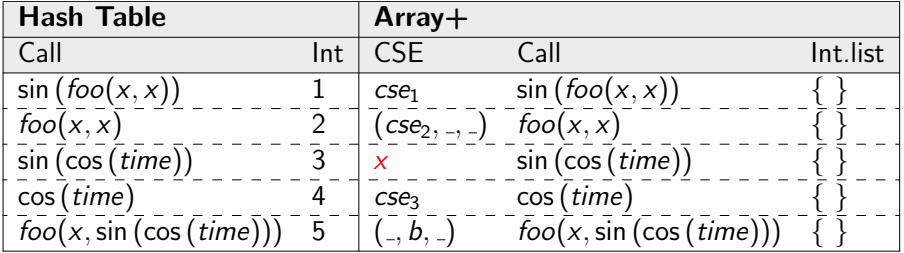

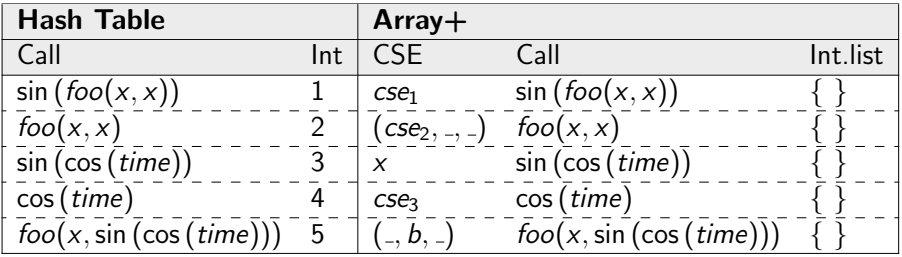

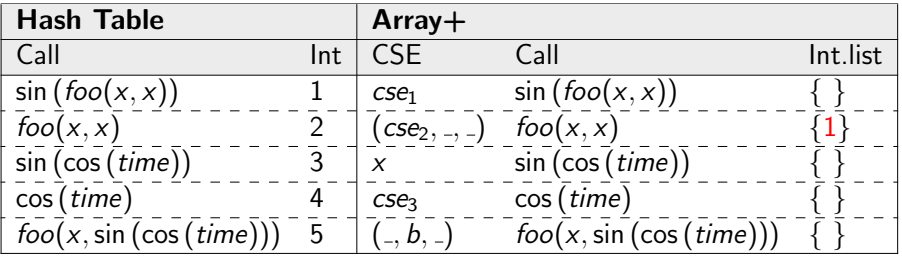

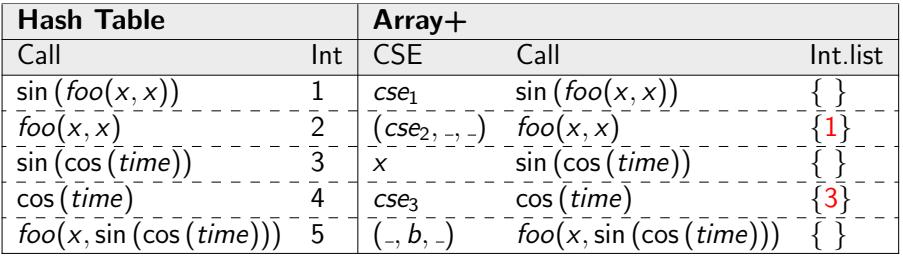

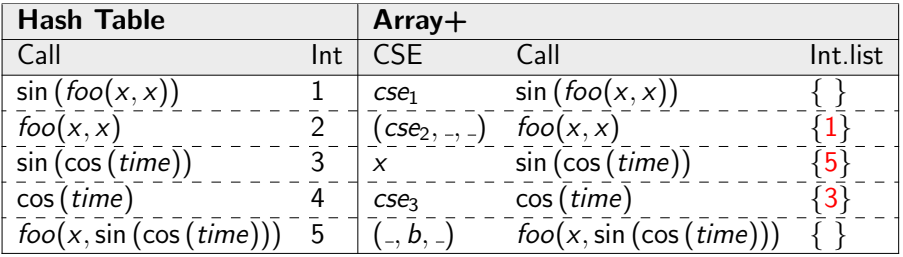

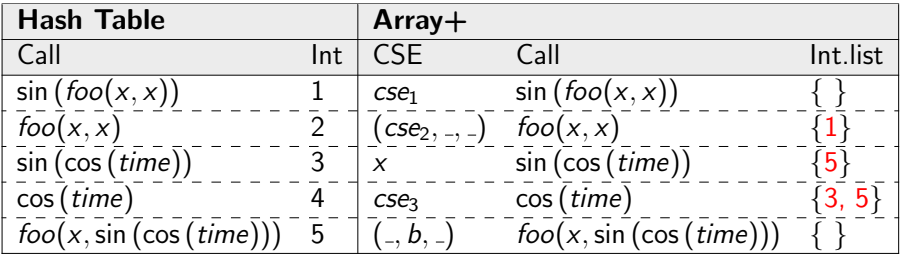

$$
a = \sin(foo(x, x)) + 5.0
$$

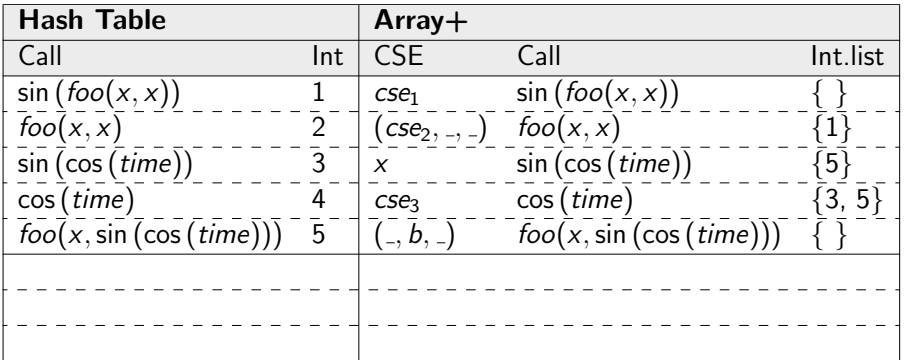

$$
a = \sin(\csc_2) + 5.0
$$

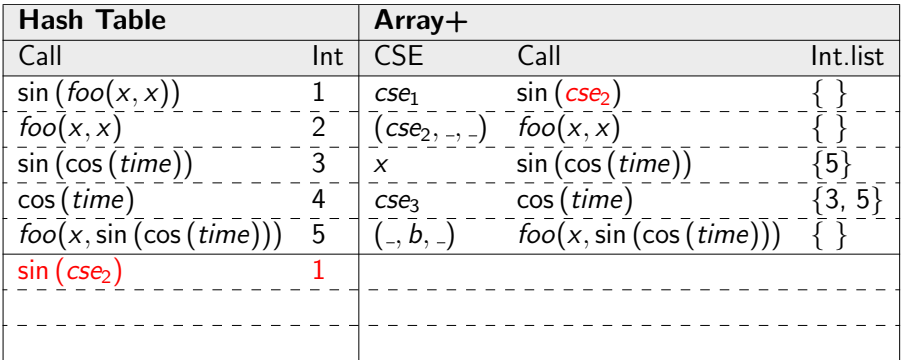

#### III. Substitution

 $a = cse<sub>1</sub> + 5.0$ 

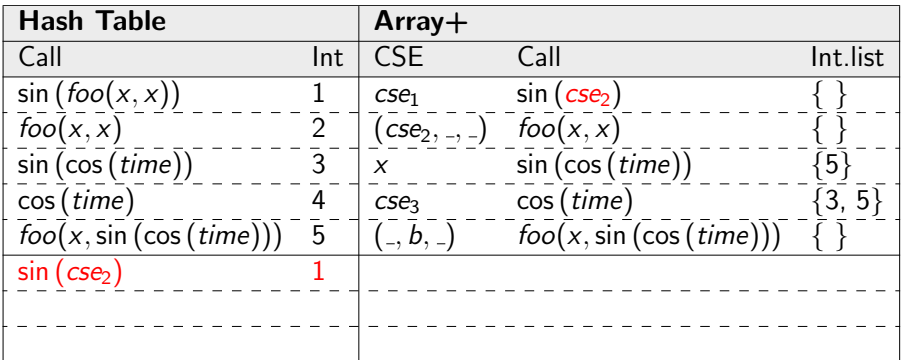

$$
a = cse1 + 5.0
$$
  

$$
x = sin(cos(time))
$$

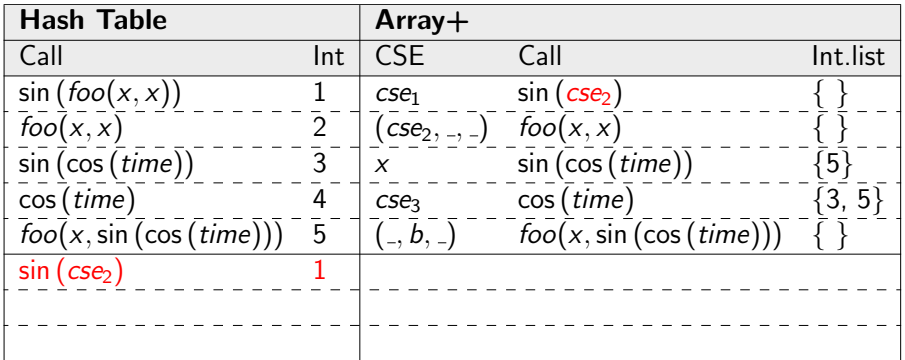

$$
a = cse1 + 5.0
$$

$$
x = sin(cse3)
$$

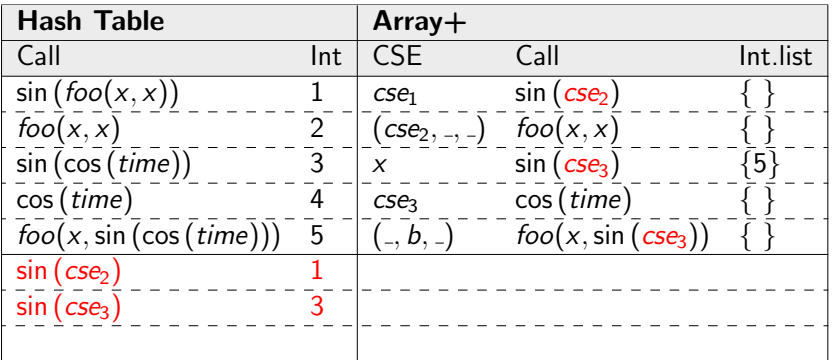

- $a = cse<sub>1</sub> + 5.0$
- $x = x$

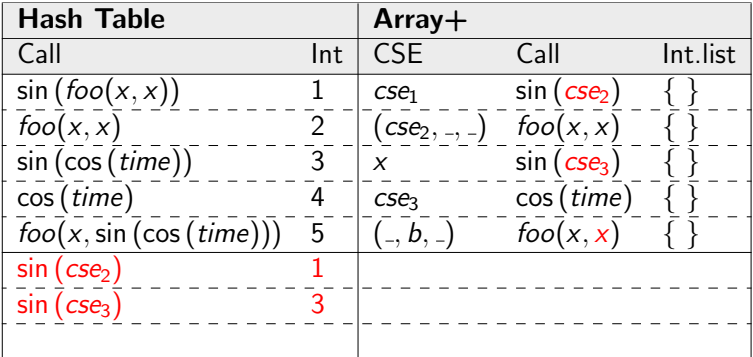

- $a = cse<sub>1</sub> + 5.0$
- $x = x$

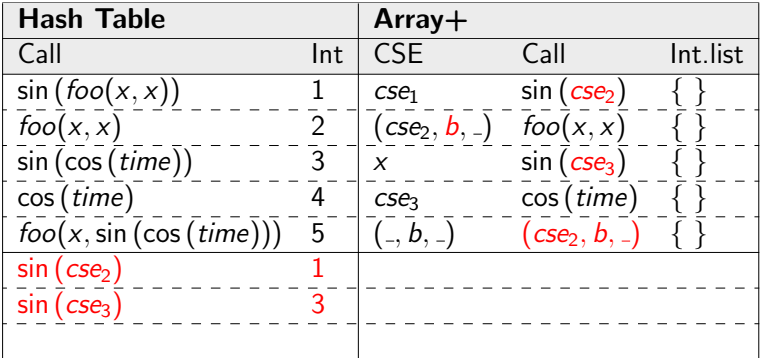

#### III. Substitution

 $a = cse<sub>1</sub> + 5.0$ 

 $x \equiv x$ 

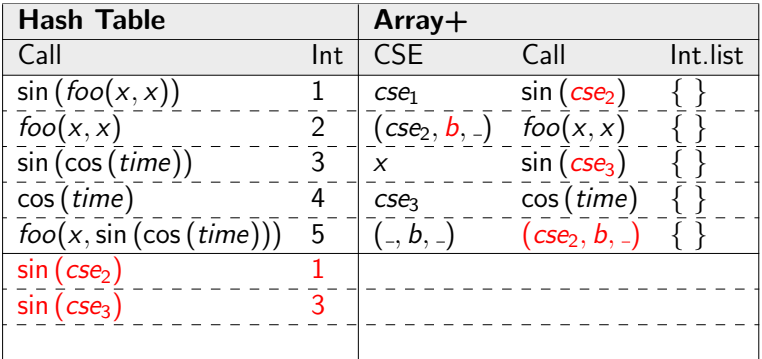

$$
a = cse1 + 5.0
$$
  

$$
x = x
$$
  
(, b, ) =  $foo(x, sin(cos(time)))$ 

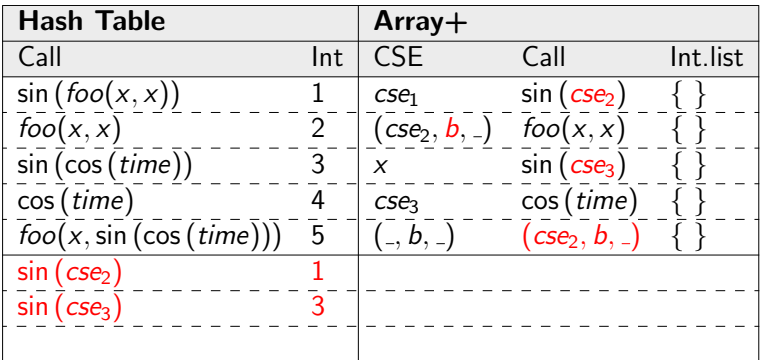

$$
a = cse1 + 5.0
$$
  

$$
x = x
$$
  

$$
(b, b) = foo(x, sin(cse3))
$$

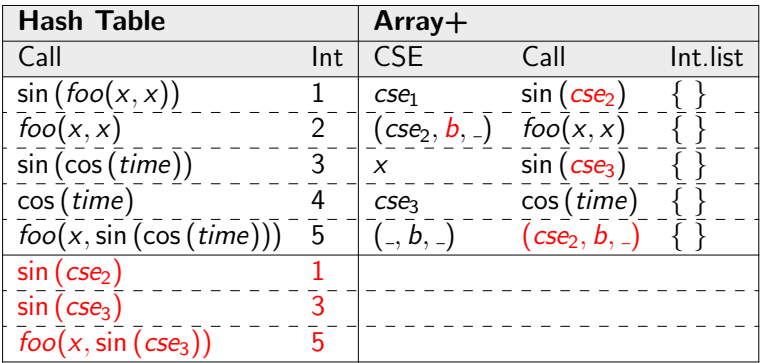

$$
a = cse1 + 5.0
$$
  

$$
x = x
$$
  

$$
(b, b) = foo(x, x)
$$

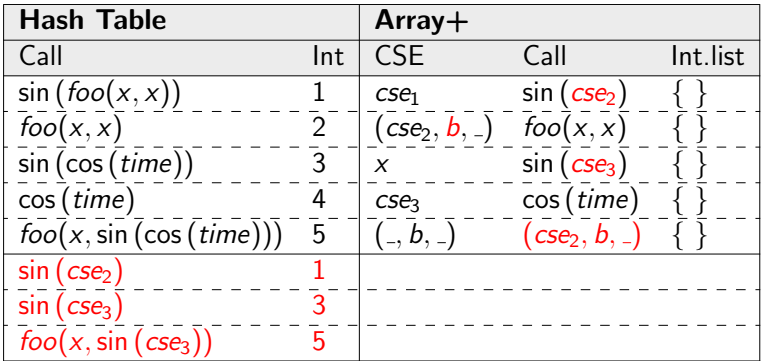

$$
a = cse1 + 5.0
$$
  

$$
x = x
$$
  

$$
(b, b) = (cse2, b, )
$$

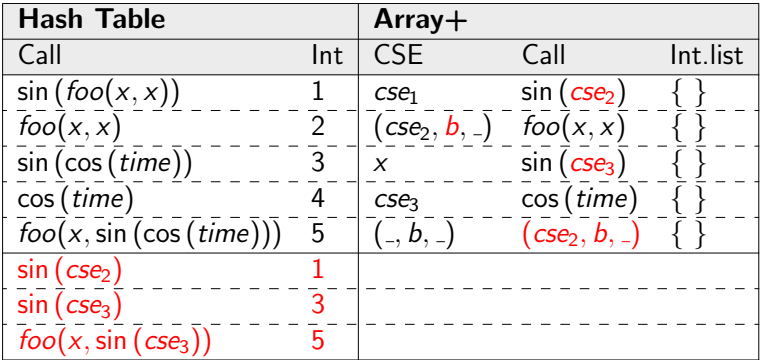

$$
a = cse1 + 5.0
$$
  
 $x = x$   
 $(, b, ) = (cse2, b, )$ 

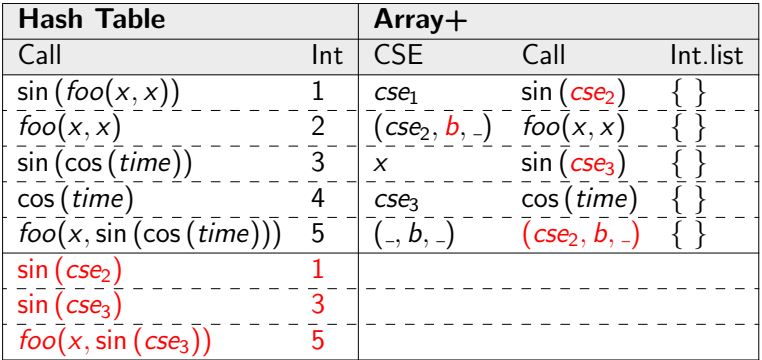

IV. Create CSE-equations

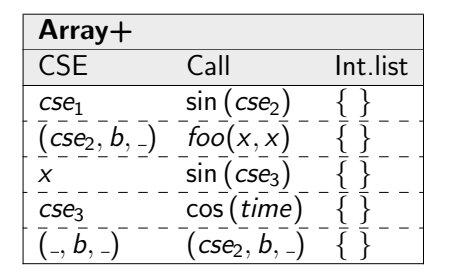

IV. Create CSE-equations

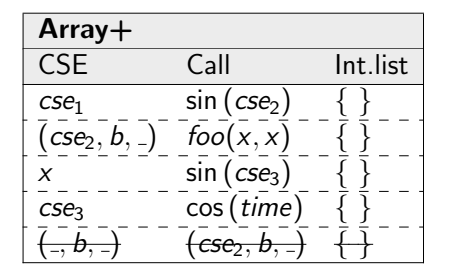

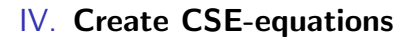

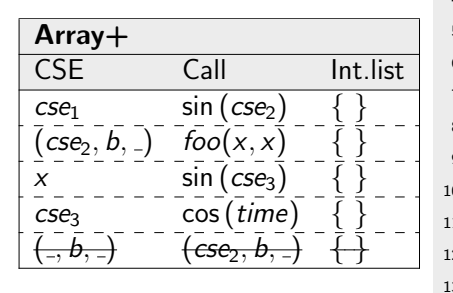

```
1 model wfc_result
2 function foo
3 \left[ \ldots \right]4 end foo:
5 Real a, b, x;
6 Real cse1, cse2, cse3;
7 equation
8 \qquad a = \text{cse1} + 5.0;
9 \text{ cse1} = \sin(\csc 2);10 (\csc 2, b, ) = \cos (x, x);11 \quad x = \sin(\csc{3});
12 \quad \csc 3 = \cos(\text{time});
13 end wfc-result :
```
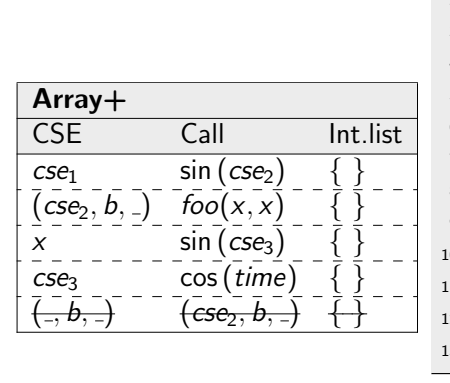

IV. Create CSE-equations

```
1 model wfc_result
2 function foo
3 \left[ \ldots \right]4 end foo:
5 Reala, b, x;
6 Real cse1, cse2, cse3;
7 equation
8 \qquad a = \text{cse1} + 5.0:
9 \text{ cse1} = \sin(\csc2);10 (cse2, b, ) = foo(x, x);11 \quad x = \sin(\csc{3});
12 \quad \csc 3 = \cos(\text{time});
13 end w f c result:
```
<span id="page-50-0"></span>WaterIF97 of MSL 3.2.1 shows code motion:

```
Nonlinear loop.
Iteration variable: DER.medium.p
  DER.medium.h = DER.medium.u -
  (medium.p * DER.medium.d -
  der(medium.p) * medium.d)/(medium.d ˆ 2.0)
Residual equation:
Modelica.Media.Water.IF97 Utilities.rho ph der
(medium.p, medium.h, Modelica.Media.Water.
IF97 Utilities.waterBaseProp ph(medium.p,
medium.h, medium.phase, 0), DER.medium.p,
DER.medium.h - DER.medium.d = 0.0
```
WaterIF97 of MSL 3.2.1 shows code motion:

```
cse4 := Modelica.Media.Water.IF97 Utilities.
  waterBaseProp ph(medium.p, medium.h,
  medium.phase, 0);
Nonlinear loop.
Iteration variable: DER.medium.p
  DER.medium.h = DER.medium.u -(medium.p * DER.medium.d -der(medium.p) * medium.d)/(medium.d ˆ 2.0)
Residual equation:
Modelica.Media.Water.IF97 Utilities.rho ph der
(medium.p, medium.h, cse4, DER.medium.p,
DER.medium.h - DER.medium.d = 0.0
```
Improvement in simulation time:

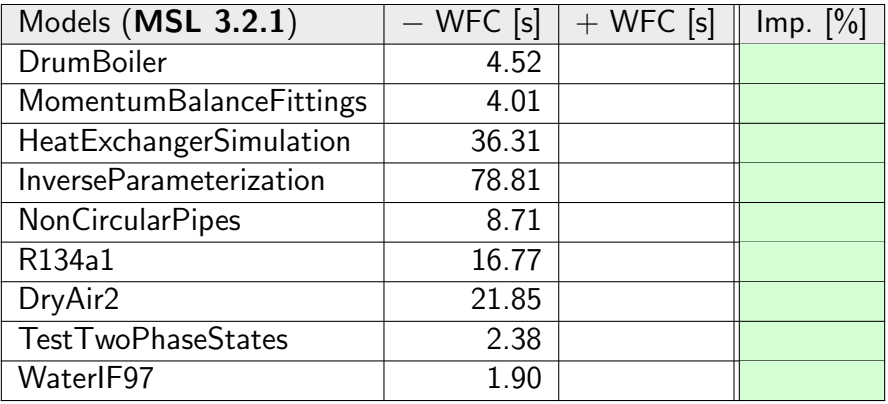

The models are tested using Linux, 64 bit, on  $Intel(R)$  Xeon(R) CPU E5-2650 0 @2.00 GHz Processor.

Improvement in simulation time:

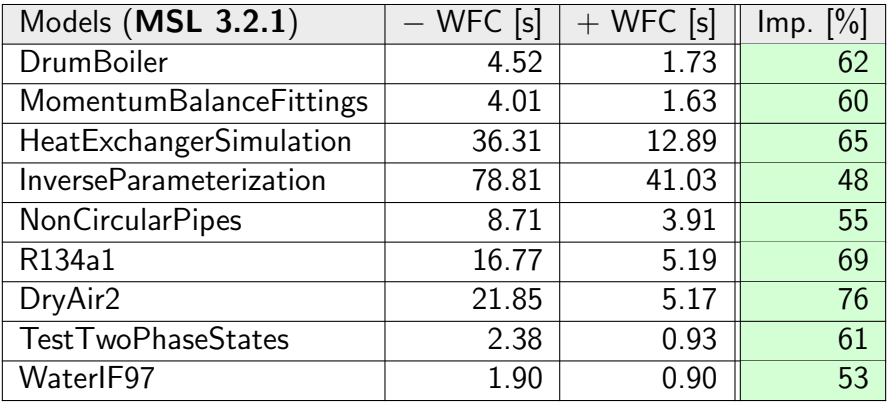

The models are tested using Linux, 64 bit, on  $Intel(R)$  Xeon(R) CPU E5-2650 0 @2.00 GHz Processor.

Improvement in simulation time:

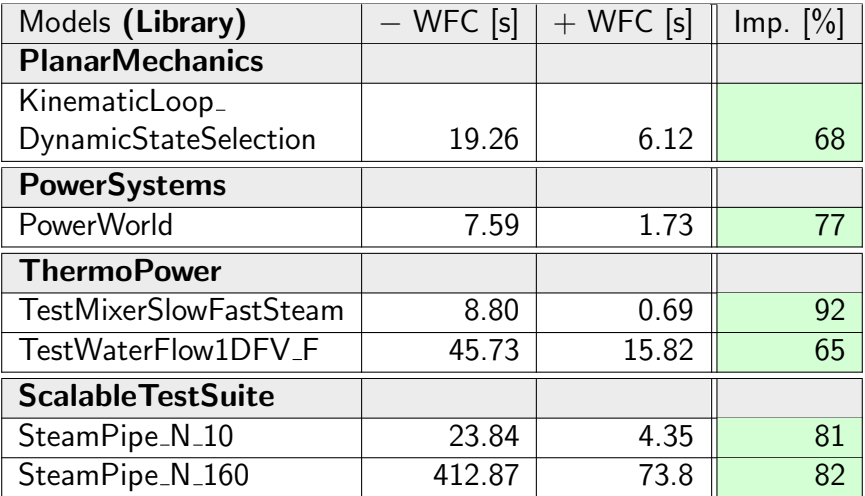

# <span id="page-55-0"></span>**Summary**

#### • wrapFunctionCalls is based on common subexpression elimination.

- Algorithm is divided into four parts, whereby it traverses the equation system two times.
- $\Rightarrow$  Encapsulation of expensive functions and code motion
- $\Rightarrow$  Significant improvement in simulation time on some libraries
- wrapFunctionCalls is based on common subexpression elimination.
- Algorithm is divided into four parts, whereby it traverses the equation system two times.
- $\Rightarrow$  Encapsulation of expensive functions and code motion
- $\Rightarrow$  Significant improvement in simulation time on some libraries
- wrapFunctionCalls is based on common subexpression elimination.
- Algorithm is divided into four parts, whereby it traverses the equation system two times.
- $\Rightarrow$  Encapsulation of expensive functions and code motion
- $\Rightarrow$  Significant improvement in simulation time on some libraries
- wrapFunctionCalls is based on common subexpression elimination.
- Algorithm is divided into four parts, whereby it traverses the equation system two times.
- $\Rightarrow$  Encapsulation of expensive functions and code motion
- $\Rightarrow$  Significant improvement in simulation time on some libraries

# <span id="page-59-0"></span>Thanks for your attention!